### **Wstęp do programowania**

Wykład 10. Programowanie obiektowe c.d.

# **Plan wykładu**

- **1. Tablica dynamiczna**
- **operatory new, delete,**
- **wyjątki,**
- **operator kopiujący =.**
- **2. Dziedziczenie.**
- **3. Polimorfizm.**

### **Tablica dynamiczna**

```
class DynamicArray {
  private:
     int arraySize;
     int items;
     double *values;
  public:
     DynamicArray();
     ~DynamicArray();
     void add(double v);
     int size();
     double& operator[](int i);
     DynamicArray& operator=(DynamicArray&);
};
```
### **Tablica dynamiczna: operatory new i delete**

```
#include<string.h>
#include<iostream>
#include "DynamicArray.h"
DynamicArray::DynamicArray() {
   this->arraySize = 1;
   this->items = 0;
   this->values = new double[this->arraySize];
}
DynamicArray::~DynamicArray() {
   delete[] this->values;
}
```
Operatory **new** i **delete** służą do alokacji i zwalniania pamięci. **delete[]** oznacza zwolnienie pamięci zajmowanej przez tablicę.

### **Tablica dynamiczna**

```
void DynamicArray::add(double v) {
   if (this->items == this->arraySize) {
     this->arraySize = (int) (2 * this->arraySize);
     double *newValues = new double[this->arraySize];
    memcpy(newValues, this->values, this->items * sizeof(double));
     delete[] this->values;
     this->values = newValues;
   }
   this->values[(this->items)++] = v;
}
double &DynamicArray::operator[](int i) {
   if (i >= 0 && i < this->items)
     return this->values[i];
   else
     throw std::runtime_error("IndexOutOfBounds");
}
```
**throw** zwraca wyjątek. Wyjątki są podstawowym mechanizmem informowania o błędach w językach obiektowych

### **Tablica dynamiczna**

```
int DynamicArray::size() {
   return this->items;
}
int main(void) {
  DynamicArray tablica;
   double a;
   do {
     std::cin >> a;
     tablica.add(a);
   } while (a >= 0);
  for (int i = 0; i < tablica.size(); i+1)
     std::cout << tablica[i] << std::endl;
}
```
# **Wyjątki**

```
try{
   std::cout << tablica[10] << std::endl;
}catch (std::exception &e){
   std::cout << "wyjatek " << e.what() << std::endl;
}
...
```
W bloku **try{}** umieszcza się kod, który może wygenerować wyjątek / wyjątki. W bloku **catch{}** umieszczamy kod, który wykona się w przypadku gdy pojawi się wyjątek. Jeśli wyjątek nie pojawi się program będzie wykonywał kolejne instrukcje po bloku **catch{}**.

### **Tablica dynamiczna: operator kopiujący**

```
int main(void) {
...
  DynamicArray t1, t2;
  t1.add(6);
  t2 = t1;
   std::cout << t1[0] << ", " << t2[0] << std::endl;
  t2[0] = 3; std::cout << t1[0] << ", " << t2[0] << std::endl;
...
}
```
**t2[0]=3** spowoduje także zmianę **t1[0]**, ponieważ oba obiekty posiadają wskaźnik values wskazujący na tą samą tablicę. Wynika to ze sposobu w jaki domyślnie są kopiowane obiekty. Wartości pól (w tym wskaźników) są kopiowane. Aby to zmienić, czyli utworzyć nową tablicę i na nią skierować nowy wskaźnik, należy przeciążyć operator **=**.

### **Tablica dynamiczna: operator kopiujący**

```
DynamicArray& DynamicArray::operator=(const DynamicArray& t){
   this->arraySize = t.arraySize;
   this->items = t.items;
   delete[] this->values; 
   this->values = new double[this->arraySize];
   memcpy(this->values, t.values, this->items * sizeof(double));
   return *this;
}
```
Teraz tablica zostanie poprawnie skopiowana.

Uwaga:

Konstrukcja **DynamicArray t3=t1;** jest poprawna składniowo, ale nie spowoduje wywołania zdefiniowanego operatora =. Wywoła tzw. konstruktor kopiujący:

```
DynamicArray::DynamicArray(const DynamicArray& t);
```
I jeśli go nie będzie, zostanie użyty domyślny konstruktor kopiujący, który nie zadziała poprawnie.

#### Plik Animal.h

```
#include <string>
#ifndef ANIMAL_H_
#define ANIMAL_H_
class Animal {
     private:
         std::string name;
     public:
         Animal(std::string s);
         void printName();
         void sayHello();
};
#endif // ANIMAL_H
```
#### Plik Animal.cpp

```
#include <iostream>
#include "Animal.h"
Animal::Animal(std::string s){
     this->name = s;
}
void Animal::printName(){
     std::cout << "Animal::" << this->name << std::endl;
}
void Animal::sayHello(){
     std::cout << "Animal::Hello" << std::endl;
}
```
### Plik Dog.h

```
#include <iostream>
#include "Animal.h"
#ifndef DOG_H_
#define DOG_H_
class Dog : public Animal{
     public:
     Dog(std::string s);
     void saySomething();
};
```

```
#endif // DOG_H
```
Klasa **Dog** rozszerza klasę (dziedziczy po klasie) **Animal**.

Plik Dog.cpp

```
#include <iostream>
#include "Dog.h"
Dog::Dog(std::string s) : Animal(s){}
void Dog::saySomething(){
     std::cout << "Dog::Hau, hau" << std::endl;
}
```
Klasa **Dog** automatycznie przejmuje (dziedziczy) implementację wszystkiego, co znajduje się w klasie **Animal**. Konstruktor **Dog** odwołuje się do konstruktora **Animal**. Dodatkowo klasa **Dog** implementuje własną metodę **saySomething()**, której nie ma w klasie **Animal**.

#### Plik Dog.cpp **int main(){ Animal zwierze("Zwierze"); zwierze.printName(); zwierze.sayHello(); Dog burek("Burek"); burek.printName();** burek.sayHello(); <  **burek.saySomething(); return 1; } Animal::Zwierze Animal::Hello Animal::Burek Animal::Hello Dog::Hau, hau**

Obiekt burek korzysta "za darmo" z metod w klasie Animal.

### **Przeciążanie metod w podklasie**

Klasa potomna (rozszerzająca) może "podmienić" metodę w klasie rodzica (rozszerzanej)? Np.

Plik Dog.h w sekcji public:

```
void sayHello();
Plik Dog.cpp:
void Dog::sayHello(){
     std::cout << "Dog::Hello" << std::endl;
}
                                                   Animal::Hello
                                                  Dog::Hello
 ...
 Animal zwierze("Zwierze");
 zwierze.sayHello();
 Dog burek("Burek");
 burek.sayHello(); <
 ...
```
# **Przeciążanie metod w podklasie**

```
Przypuścmy, że mamy funkcję:
void sayHello(Animal &a){
     a.sayHello();
}
Wtedy
                                                  Animal::Hello
                                                  Animal::Hello
...
Animal zwierze("Zwierze");
sayHello(zwierze); 
Dog burek("Burek");
sayHello(burek); <
...
```
Obiekt **burek** (instancja klasy **Dog**, poprzez mechanizm dziedziczenia, jest instancją klasy **Animal**. Dlatego może być używany wszędzie tam, gdzie instancja klasy **Animal** (ma wszystkie cechy: metody, atrybuty klasy **Animal**). Instancje **Animal** nie mogę zastępować instancji **Dog**, bo **Dog** może mieć cechy, których nie ma **Animal**. Co zrobić, aby funckja **sayHello()** użyła kodu klasy **Dog**?

# **Polimorfizm**

Modyfikujemy deklaracje w plikach nagłówkowych. Animal.h:

```
vvirtual void sayHello();
Dog.h
void sayHello() override;
Wtedy
                                               Animal::Hello
                                             Dog::Hello
...
Animal zwierze("Zwierze");
sayHello(zwierze); 
Dog burek("Burek");
sayHello(burek); <
...
```
Polimorfizm pozwala tworzyć ogólne algorytmy, których działanie może zależeć od charakteru obiektów, na których te algorytmy działają.

**17 https://zfs.fais.uj.edu.pl/mc\_wstep\_do\_programowania**

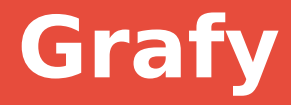

### Dziękuję za uwagę

**18 https://zfs.fais.uj.edu.pl/mc\_wstep\_do\_programowania**